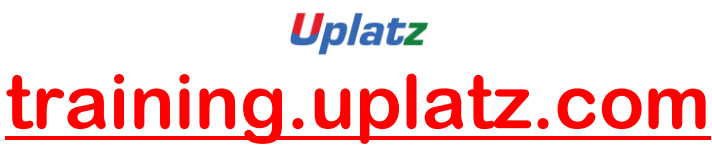

Training Provider for IT and Certification Courses

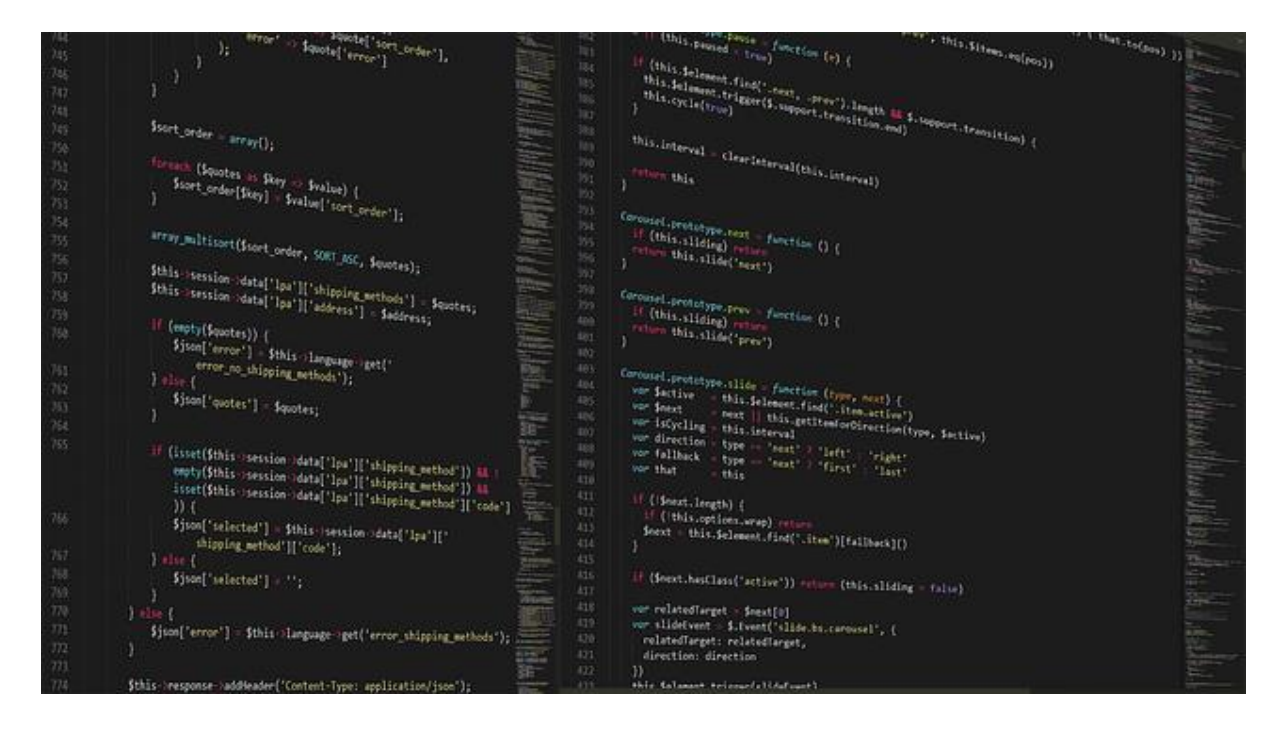

# **SAP IDOC - Course Syllabus**

## **1. EDI and ALE Basics (Introduction)**

## **2. ALE/IDOC Basics**

- What is an IDOC and Segment (Anatomy of an IDOC)
- Why ALE and IDOC
- IDOC Type and Message Type (creation)
- IDOC and its Extension (creation)
- What is a Standard IDOC and Custom IDOC

## **3. Different Ways of Triggering IDOCs**

- Standalone (Master and Transactional Data)
- Message Control (Transactional Data)
- Change Pointer (Master Data)

#### **4. Outbound IDOC Processing**

#### **a. Connection Configurations in Outbound Systemà**

- Logical System
- RFC Destination

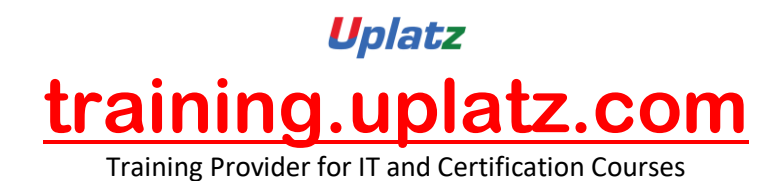

- Message Type Creation
- Port Creation
- Partner Profile

# **b. ALE/IDOC configuration**

- Segment Creation
- IDOC Type Creation
- Message Type creation
- Linking IDOC Type to Message Type

# 5. **Inbound IDOC Processing**

# **a. Connection Configurations in Inbound System**

# **b. ALE/IDOC Configuration**

- Inbound Function Module
- Inbound Process Code
- Linking Function Module with Basic Type and Message Type.

## **6. Distribution Model (BD64)**

## **a. Complete scenario to Send IDOC via this model**

## **b. Filters**

- IDOC Level (via BD64) (do not send entire idoc if it does not match with the filter)
- Segment Level (BD56) ( Do not send this SEGMENT if condition is not met)

## **c. Reduced Message Type Basics (BD53)**

## **7. Complete End-End Standalone Scenario by Using Topics 4 and 5 above**

- **a. Standalone**
	- Creating and Sending a Standard IDOC from One Application Server to another Application Server
	- Creating and Sending a Custom IDOC from One Application Server to another Application Server

## **b. Custom Program to create the IDOC by using standard FMs**

- Message Control
- Nace Configuration
- Selection Programs

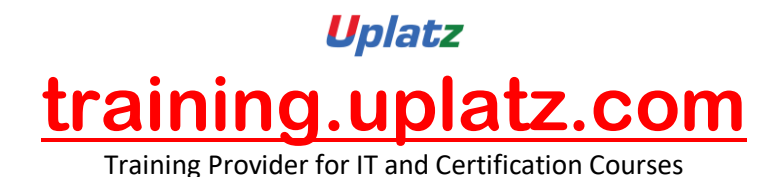

 Creating and Sending a Sales Order / Purchase Order IDOC from One Application Server to another Application Server via Message Control

#### **c. Change Pointers**

- TCodes and Tables related to Change Pointers
- Scenario to Trigger IDOC automatically whenever there is a change in the Master Data.

#### **8. Re-processing of IDOC (02 ways)**

#### **9. Enhancements to standard IDOC ( OPTIONAL Topic )**

- a. Enhancing the standard Table and capturing the values.
- b. Extending IDOC and transfer the enhanced field Contents via enhancement techniques (User Exits SMOD/CMOD)

#### **10. Important TCodes, Tables, Statuses and Programs**

#### **11. Trouble shooting OutBound / InBound IDOCs**